### Итоговая контрольная работа

#### по информатике и ИКТ

#### за курс 5 класса по УМК Л.Л. Босовой

#### Вариант 1

#### Блок А

- 1. Отметьте устройство компьютера, предназначенное для обработки информации.
	- а) Оперативная память с) Монитор
	- b) Процессор

2. Наиболее удобной формой представления большого ДЛЯ количества однотипной информации является:

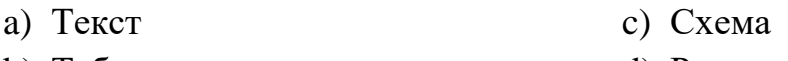

**b**) Таблица d) Рисунок

3. Какой клавишей стереть символ справа от курсора?

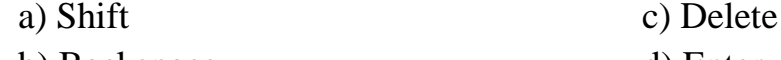

b) Backspace d) Enter

4. Изображение на экране монитора готового к работе компьютера называется...

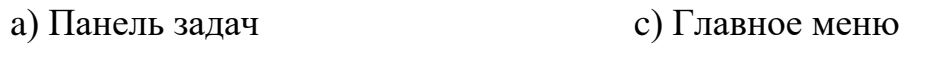

d) Рабочая область **b)** Рабочий стол

5. Пакет программ, управляющих работой компьютера и обеспечивающих взаимодействие между человеком и компьютером, называется ...

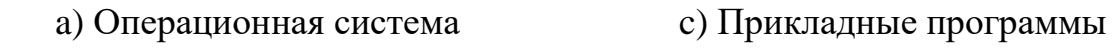

**b**) Панель задач d) Командные кнопки

6. Инструкции, определяющие порядок работы при включении компьютера, хранятся в...

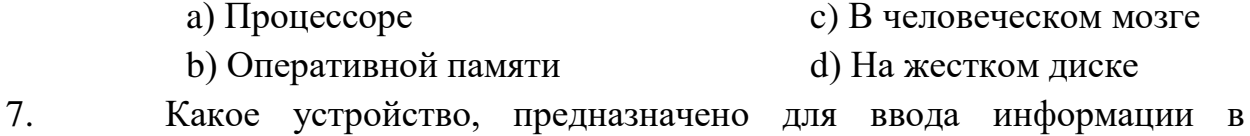

компьютер?

- а) Принтер с) Клавиатура
- **b**) Монитор d) Процессор

#### 8. Отметьте операцию при форматировании документов.

- а) Вставка с) Изменение цвета
- **b**) Удаление d) Поиск и замена

#### 9. Выберите специальную клавишу.

- a)  ${End};$
- b)  $\{\Pi \text{po6en}\};$

c)  ${Shift};$ 

d) Клавиатура

d)  $\{\uparrow\};$ 

10. При упорядочивании информации в хронологической послеловательности...

- а) Происходит обработка, связанная с получением нового содержания, новой информации
- b) Происходит обработка, связанная с изменением формы информации, но не изменяющая ее содержания
- с) Обработка информации не происходит
- d) Происходит обработка, связанная с получением новой информации и с изменением её формы
- 11. При форматировании текстового документа происходит ...
	- а) Обработка, связанная с изменением формы информации, но не изменяющая её содержания
	- b) Обработка, связанная с получением нового содержания, новой информации
	- с) Обработка информации не происходит
	- d) Происходит обработка, связанная с получением новой информации и с изменением её формы
- 12. При разработке плана действий происходит ...
	- а) Обработка, связанная с изменением формы информации, но не изменяющая её содержания
	- b) Обработка, связанная с получением нового содержания, новой информации
	- с) Обработка информации не происходит
	- d) Происходит обработка, связанная с получением новой информации и с изменением её формы
- 13. Информация это...
	- а) Все, что мы слышим
	- b) Сведения об окружающем нас мире
	- с) Представление числа в памяти компьютера
	- d) Последовательность изображений
- 14. Отметьте современный информационный носитель.
	- а) Телевидение с) Лазерный диск
	- **b**) Интернет d) Телефон
- 15. Отметьте инструмент графического редактора.
	- а) Распылитель с) Ножницы
	- **b**) Бумага
- d) Клей

#### Блок Б

16. Отметьте операции при редактировании документов.

- d) Изменение начертания а) Вставка **b**) Улаление е) Изменение пвета
	- с) Изменение шрифта
- f) Поиск и замена

17. Отметьте элементы окна приложения WordPad.

- d) Рабочая область
- а) Название приложения **b**) Кнопка свернуть
- е) Полосы прокрутки
- с) Панель инструментов f) Строка меню

18. Отметьте устройства, предназначенные для вывода информации.

- а) Принтер
- b) Процессор с) Монитор

d) Акустические колонки е) Микрофон

f) Джойстик

19. Перечислите известные вам виды информации:

20. Решите задачу табличным способом.

Три девочки - Роза, Маргарита и Анюта представили на конкурс цветоводов корзины выращенных ими роз, маргариток и анютиных глазок. Девочка, вырастившая маргаритки, обратила внимание Розы на то, что ни у одной из девочек имя не совпадает с названием любимых цветов.

Какие цветы вырастила каждая из девочек?

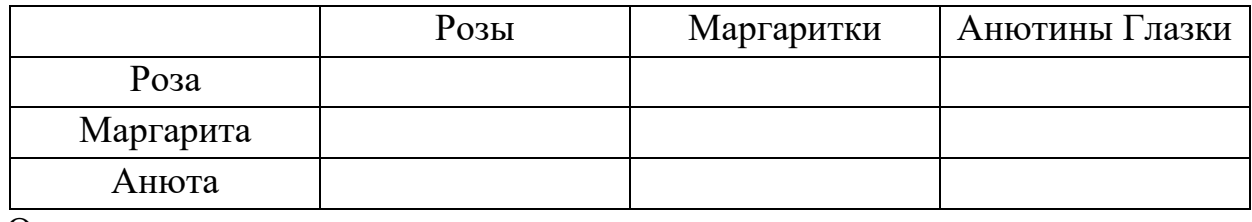

OTBET:

# Итоговая контрольная работа<br>по информатике и ИКТ

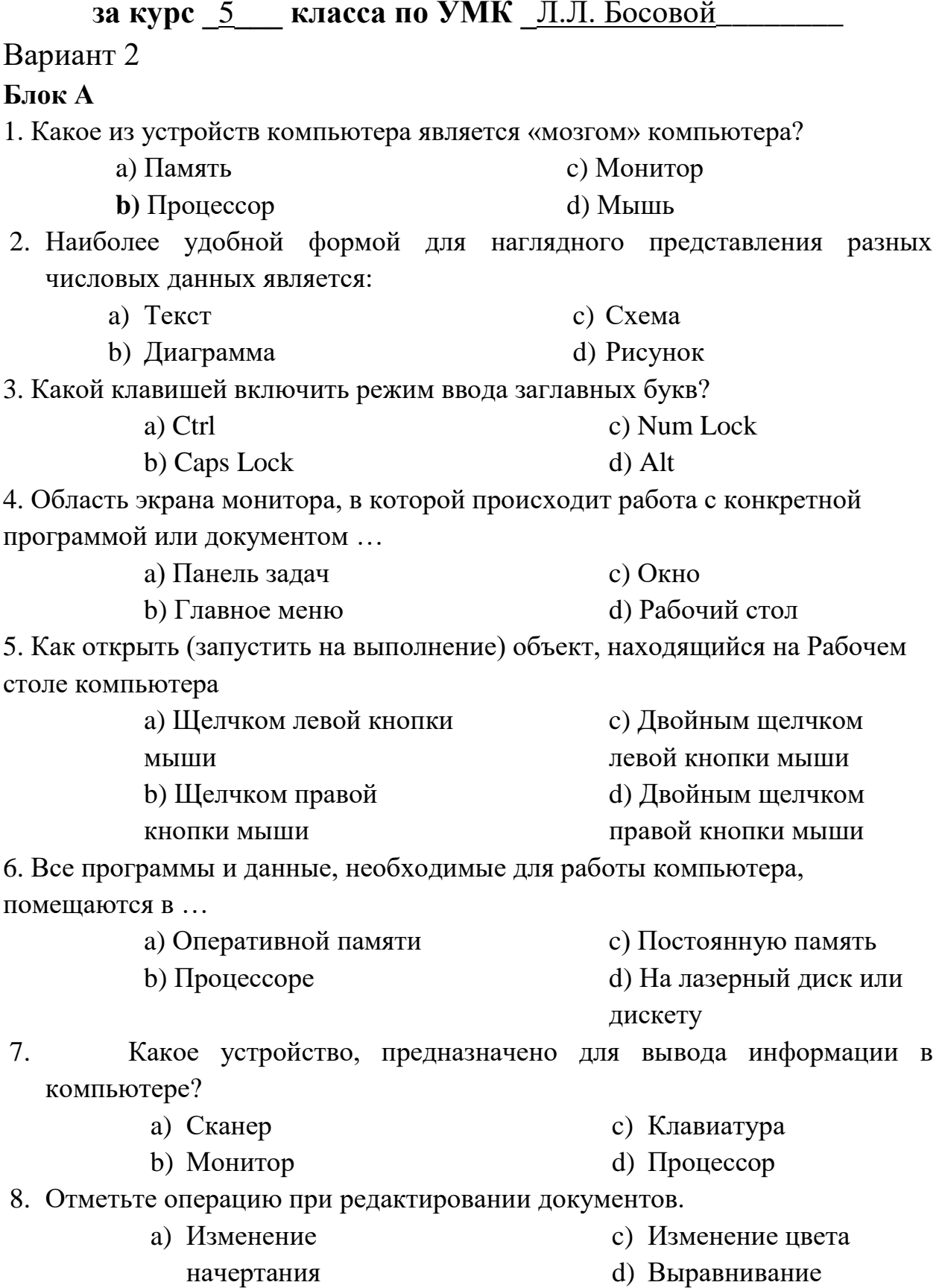

**b**) Удаление

9. Выберите клавишу управления курсором.

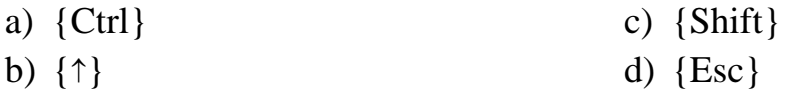

10. При вычислениях по известным формулам...

- а) Происходит обработка, связанная с получением новой информации и с изменением её формы
- b) Обработка информации не происходит
- с) Происходит обработка, связанная с изменением формы информации, но не изменяющая ее содержания
- d) Происходит обработка, связанная с получением нового содержания, новой информации
- 11. При форматировании текстового документа происходит ...
	- а) Обработка информации не происходит
	- b) Обработка, связанная с получением нового содержания, новой информации
	- с) Обработка, связанная с изменением формы информации, но не изменяющая её содержания
	- d) Происходит обработка, связанная получением новой  $\mathbf{c}$ информации и с изменением её формы
- 12. При написании сочинения происходит ...
	- а) Обработка, связанная с изменением формы информации, но не изменяющая её содержания
	- b) Обработка, связанная с получением нового содержания, новой информации
	- с) Обработка информации не происходит
	- d) Происходит обработка, связанная  $\mathbf{c}$ получением новой информации и с изменением её формы

 $13.K$ од – это...

- а) Все, что мы слышим
- b) Сведения об окружающем нас мире
- с) Система условных знаков для представления информации
- d) Последовательность изображений
- 14. Отметьте современный информационный носитель.
	- а) Телефон
- с) Вилеокассета
- **b**) Интернет
- d) Телеграф

15. Отметьте инструмент графического редактора.

а) Бумага

с) Ножнины

**b**) Клей

d) Заливка

#### Блок Б

16. Отметьте операции при форматировании документов.

- а) Изменение шрифта
- d) Изменение начертания
- е) Изменение цвета
- f) Поиск и замена

17. Выберите из списка элементы окна приложения Paint.

- а) Название приложения
- d) Панель инструментов

**b**) Строка меню

- е) Палитра
- с) Кнопка закрыть f) Панель Стандартная

18. Отметьте устройства, предназначенные для ввода информации.

а) Монитор **b**) Процессор

**b**) Удаление

с) Вставка

- d) Принтер
- е) Микрофон
- с) Сканер

f) Клавиатура

19. Перечислите известные вам древние носители информации:

20. Решите задачу табличным способом.

Квадрат, круг, ромб и треугольник вырезаны из белой, синей, красной и зеленой бумаги. Известно, что: круг не белый и не зеленый; синяя фигура лежит между ромбом и красной фигурой; треугольник не синий и не зеленый; квадрат лежит между треугольником и белой фигурой. Какая фигура вырезана из зеленой бумаги?

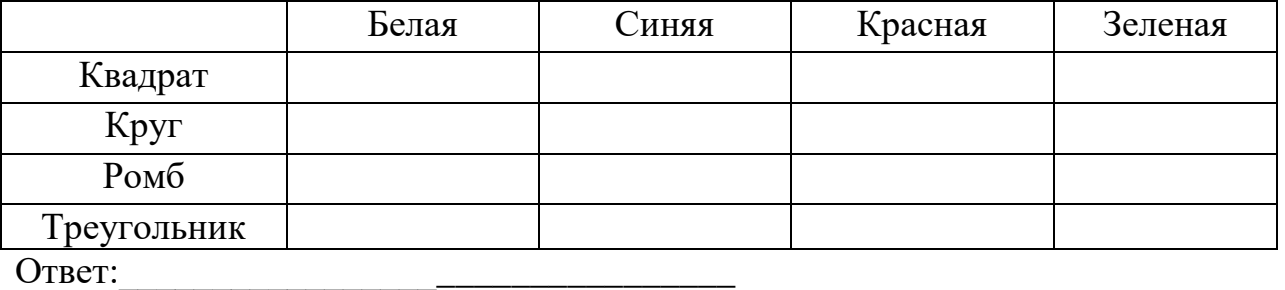

OTBet:

#### **Ответы** panuaut

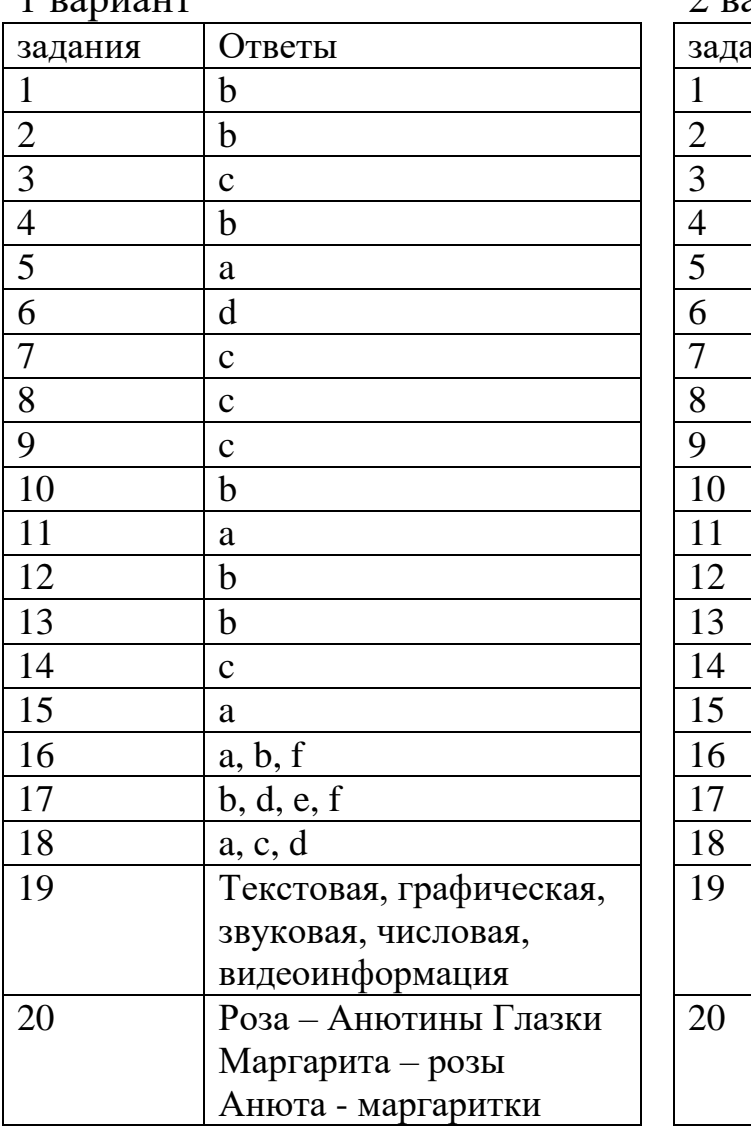

### вариант

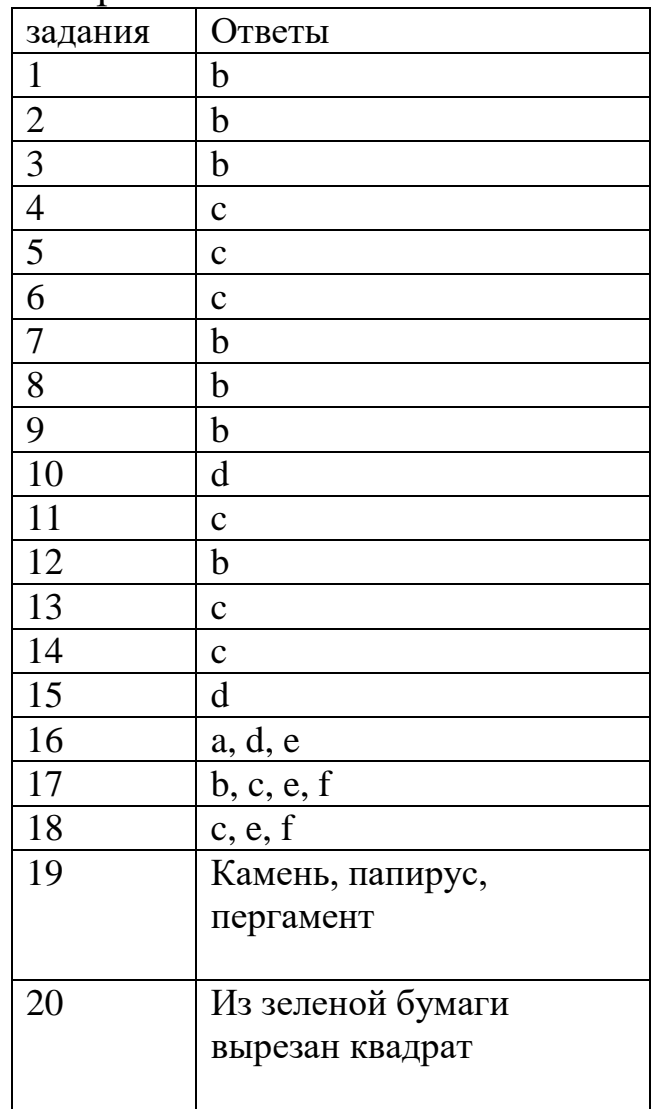

#### **Годовая контрольная работа по информатике за курс 6 класса ФГОС по учебнику Босовой Л.**

В данной работе представлен материал, содержащий тестовые задания, задачи, требующие решение табличным способом и задание на выполнение алгоритма.

На выполнение контрольной работы по информатике отводится 1 урок (45 минут). Контрольная работа состоит из 17 заданий. При решении заданий нельзя пользоваться компьютером, калькулятором, справочной литературой.

Задание 1 – 4, 6, 8 – 11, 13, 15 с выбором ответа. К заданию даётся несколько ответов, из которых один правильный. Задание 12 – с выбором нескольких правильных ответов. Задание 5 на соотнесение типов файлов. Задание 7 – найти количество информации. Задание 14 – указать верную последовательность действий в алгоритме. Задание 16, 17 представляют собой практическое задание, которое необходимо решить, используя таблицу и систему координат.

За каждый правильный ответ в зависимости от сложности задания начисляются баллы. Баллы, полученные за все выполненные задания, суммируются.

Задание 1,2,3,4,6,7,8,9,10,11,13,15 – оцениваются в 1 балл. Задание 5,12,14,16,17 – в 2 балла.

*Шкала пересчета первичного балла за выполнение контрольной работы в отметку по пятибалльной шкале*

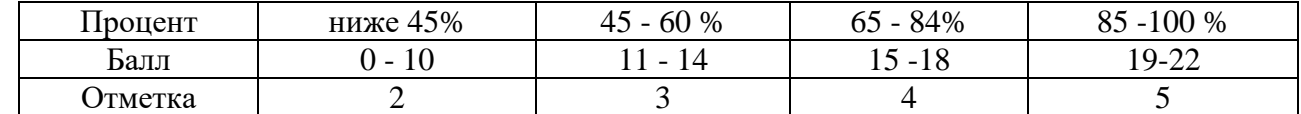

Ключи:

1 вариант

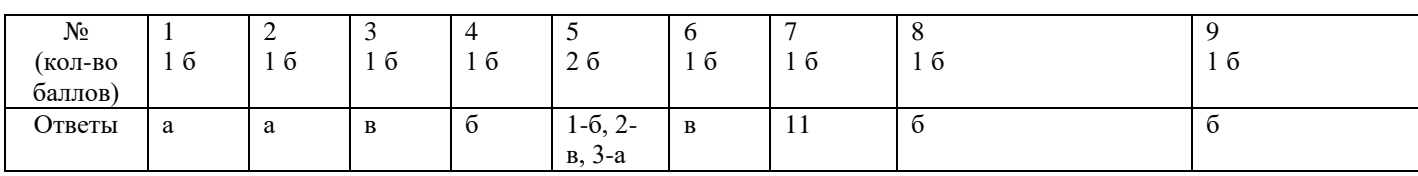

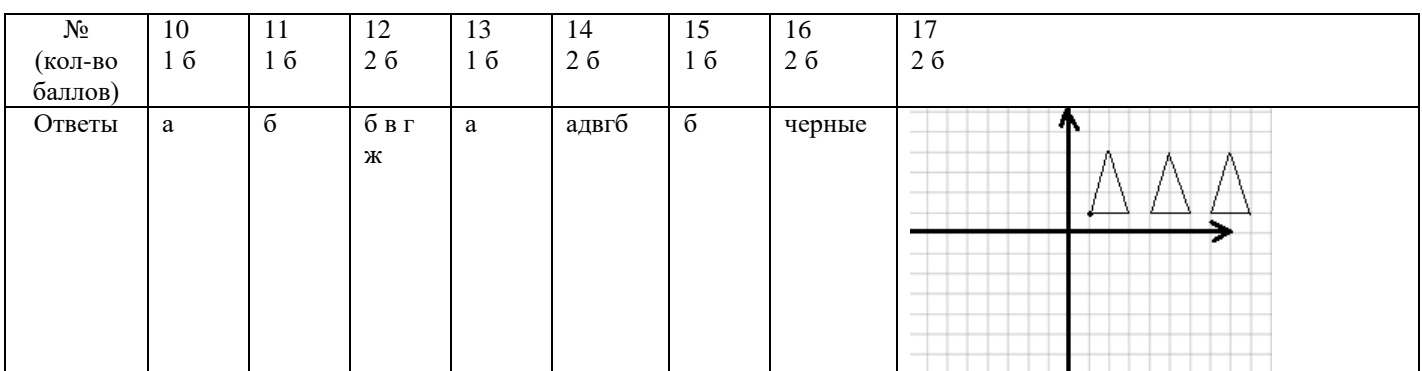

#### 2 вариант

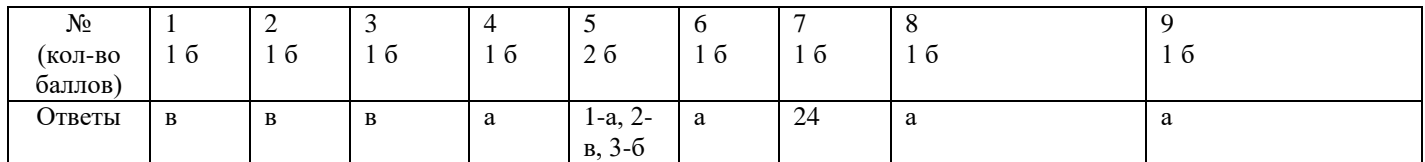

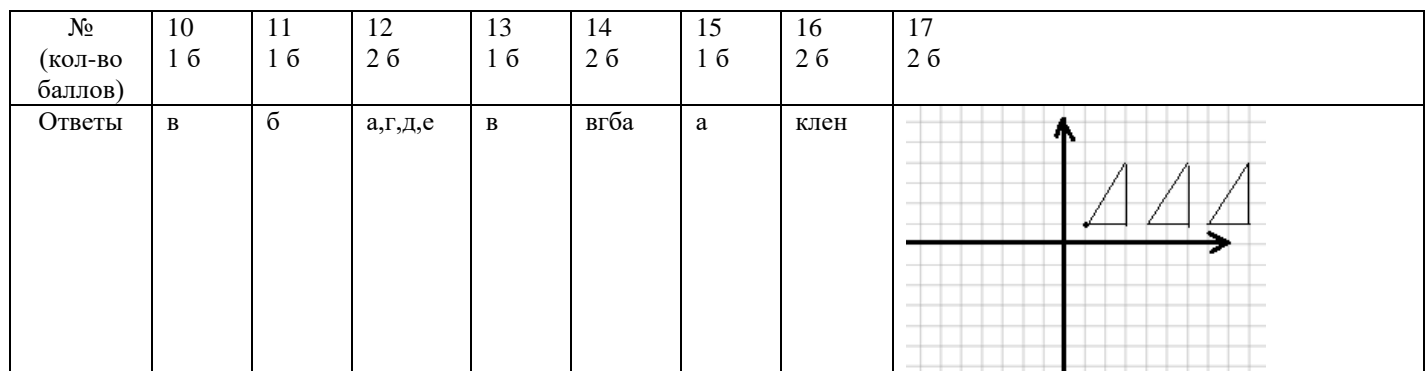

Итоговая контрольная работа по информатике учени\_6 класса фамилия, имя Вариант 1

#### 1. Любая часть окружающей действительности, воспринимаемая человеком, как единое целое, - это

#### а. объект

- б. признак объекта
- в. множество
- г. информатика

#### 2. Множество - это ...

- а. какое-то количество объектов, которые объединены одним именем.
- б. несколько элементов, каждый из которых имеет свое имя.
- в. какое-то количество объектов.
- г. объекты.

#### 3. Укажите имя, которое является общим.

- а. Малина.
- $6$  Mu $\text{m}$ a
- в. Книга.
- г. Васька.

#### 4. Дайте определение понятию "файл".

- а. Файл это значок на рабочем столе.
- б. Файл это информация, которая хранится в памяти компьютера как единое целое и имеет свое название - имя файла.
- в. Файл это текстовый локумент.

#### 5. Соотнесите типы файлов с их расширениями. Соедините линией

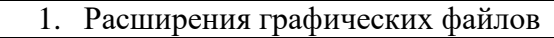

- 2. Расширения текстовых файлов
- 3. Расширения звуковых файлов

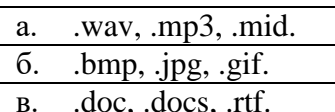

#### 6. Укажите верное выражение.

- а.  $16M = 86M$
- б. 1 Кбайт = 1000 байта
- в. 1 Гбайт = 1024 Мбайт

#### 7. Сколько бай в слове ИНФОРМАТИКА? Ответ: бит

#### 8. Программное обеспечение - это...

- а. совокупность всех устройств компьютера. Базовая комплектация содержит следующие функциональные блоки: системный блок, монитор, клавиатура, мышь.
- б. набор всех установленных на компьютере программ. На каждом компьютере этот набор может быть различным. Это зависит от сферы деятельности человека.
- в. система текстовых, графических, музыкальных, видеофайлов и так далее.

#### 9. Анализ – это...

- а. мысленное объединение однородных объектов.
- б. мысленное разделение объекта на составные части или выделение признаков объекта.
- в. мысленное отделение необходимых в определенной ситуации признаков объекта от ненужных.
- г. мысленное соединение в единое целое частей объекта или его признаков.

#### 10. Обобщение - это...

- а. мысленное объединение однородных объектов.
- б. мысленное разделение объекта на составные части или выделение признаков объекта.
- в. мысленное отделение необходимых в определенной ситуации признаков объекта от ненужных.
- г. мысленное соединение в единое целое частей объекта или его признаков, полученных в процессе анализа.

#### 11. Продолжите предложение "Натуральная (материальная) модель - это...".

- а. уменьшенная или увеличенная копия, которая воспроизводит только внешний вид объекта моделирования.
- б. уменьшенная или увеличенная копия, которая воспроизводит внешний вид объекта моделирования, его структуру или поведение и состоит из материи.
- в. увеличенная копия, которая воспроизводит внешний вид объекта моделирования и его структуру.

#### 12. Укажите все примеры информационных моделей:

- а. муляж яблока;
- б. выкройка фартука;
- в. график зависимости расстояния от времени;
- г. карта;
- д. макет здания;
- е. манекен:
- ж. схема метро.

#### 13. Что такое алгоритм?

- а. Конечная последовательность шагов в решении задачи, приводящая от исходных ланных к требуемому результату.
- б. Набор действий в течение определенного периода времени.
- в. Текст, содержащий сведения об объекте.

#### 14. Укажите верную последовательность действий при сборе на прогулку. (Укажите порядок следования всех 5 вариантов ответа):

- а. Узнать погоду
- б. \_ Закрыть дверь
- в. Открыть дверь
- г. \_ Выйти из дома
- д. \_ Одеться

#### 15. Дайте определение понятию "Алгоритм с циклами".

- а. Алгоритм с циклами это алгоритм, содержащий определенные команды.
- б. Алгоритм с циклами это алгоритм, содержащий команды, которые повторяются, пока выполняется заданное условие.
- в. Алгоритм с циклами это алгоритм, содержащий команды, которые выполняются если истинно заданное условие.

#### 16. Решите задачу табличным способом.

В кафе встретились три друга: скульптор Белов, скрипач Чернов и художник Рыжов. «Замечательно, что у одного из нас волосы белые, у другого черные, а у третьего рыжие волосы, но ни у кого волосы не соответствуют фамилии», - заметил черноволосый. «Ты прав», - сказал Белов. Какого цвета волосы у художника?

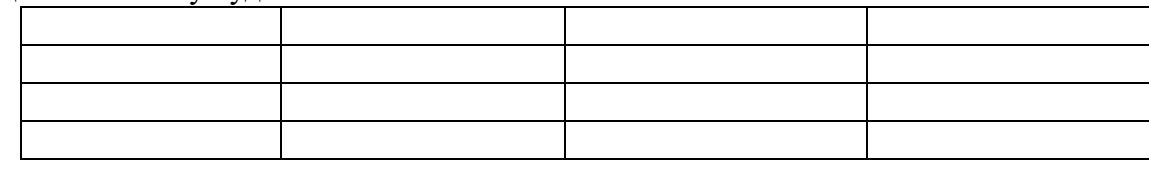

OTBET:

#### 17. Что получится в результате действий исполнителя Чертежник по следующему **алгоритму:**

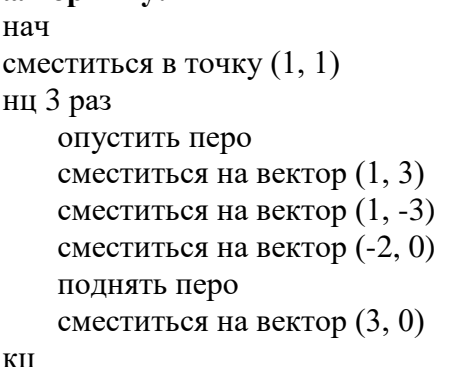

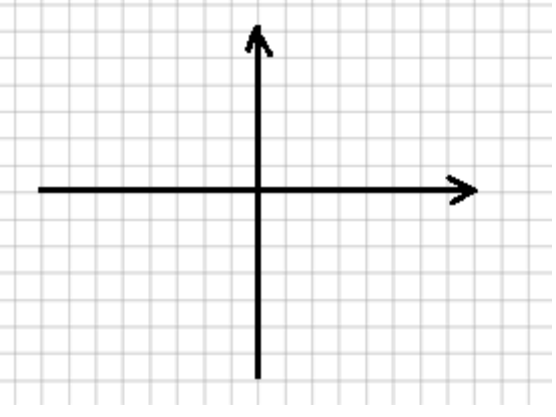

кон

Итоговая контрольная работа по информатике учени 6 класса Вариант 2 фамилия, имя

#### 1) Объект – это ...

- а. все вокруг
- б. все то, что выполняет какие-либо действия.
- в. любая часть окружающего мира (предмет, процесс, явление), которая воспринимается человеком как единое целое.
- г. любая вещь.

#### 2) Какими бывают имена множеств и объектов?

- а. Различные и единичные
- б. Общие и однотипные
- в. Общие и единичные
- г. Различные и однотипные

#### 3) Укажите имя, которое является единичным.

- а. Котенок
- б Книга
- в. Антон
- г. Дерево

#### 4) Из скольких частей состоит имя файла?

- а. Имя файла состоит из двух частей: название и расширение, которые отделяются друг от друга точкой.
- б. Имя файла состоит из двух частей: название и расширение, которые отделяются друг от лруга звезлочкой.
- в. Имя файла состоит из одной части расширения.
- г. Имя файла состоит из трех частей: название, знак вопроса, расширение.

#### 5) Соотнесите типы файлов с их расширениями. Соедините линией

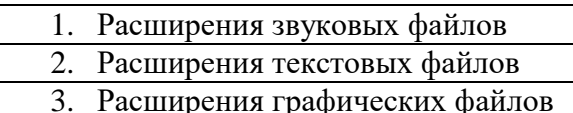

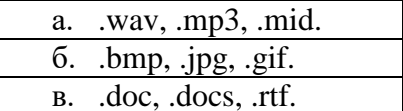

#### 6) Укажите верное выражение.

- а.  $16a$ йт = 8 бит
- б. 1 Кбайт = 1000 байта
- в. 1 Гбайт = 8 Мбайт

#### 7) Сколько бит в слове МИР? Ответ: бит

#### 8) Аппаратное обеспечение - это...

- а. совокупность всех устройств компьютера. Базовая комплектация содержит следующие функциональные блоки: системный блок, монитор, клавиатура, мышь.
- б. набор всех установленных на компьютере программ. На каждом компьютере этот набор может быть различным. Это зависит от сферы деятельности человека.
- в. система текстовых, графических, музыкальных, видеофайлов и так далее.

#### 9) Понятие – это...

- а. совокупность существенных признаков отдельного объекта или некоторого множества объектов.
- б. совокупность не существенных признаков некоторого множества объектов.
- в. совокупность не существенных признаков отдельного объекта.

#### 10) Сравнение – это...

- а. мысленное разлеление объекта на составные части или вылеление признаков объекта.
- б. мысленное соединение в единое целое частей объекта или его признаков, полученных в процессе анализа.
- в. мысленное установление сходства или различия двух объектов по существенным или несущественным признакам.
- г. мысленное отделение необходимых в определенной ситуации признаков объекта от ненужных.

#### 11) Продолжите предложение "Информационная модель - это...".

- а. набор признаков, не содержащий всю необходимую информацию об исследуемом объекте или процессе.
- б. набор признаков, содержащий всю необходимую информацию об исследуемом объекте или процессе.
- в. набор признаков, содержащий какую-либо информацию об исследуемом объекте или процессе.

#### 12) Укажите все примеры натуральных моделей:

- а. муляж яблока;
- б. выкройка фартука;
- в. график зависимости расстояния от времени;

#### 13) Что такое инструкция?

- а. Алгоритм, результат выполнения которого неизвестен.
- б. Алгоритм, в котором последовательность действий не важна.
- в. Поэтапное описание решения задачи.

#### 14) Установите верный порядок действий в алгоритме утра школьника. (Укажите порядок следования всех 4 вариантов ответа)

- а. Позавтракать.
- \_\_ Умыться. б.
- в. Проснуться.
- Сделать зарядку  $\Gamma$ .

#### 15) Дайте определение понятию "Алгоритм с ветвлениями".

- а. Алгоритм с ветвлениями это алгоритм, в котором в зависимости от некоторого условия выполняется либо одна, либо другая последовательность команд.
- б. Алгоритм с ветвлениями это алгоритм, содержащий команды, которые либо выполняются, либо нет.
- в. Алгоритм с ветвлениями это алгоритм, содержащий последовательности команд, которые не выполняются в зависимости от заданного условия.

#### 16) Решите залачу табличным способом.

Три ученицы – Тополева, Берёзкина и Клёнова посадили возле школы три дерева: березку, тополь и клён. Причем ни одна из них не посадила то дерево, от которого произошла ее фамилия. «Замечательно, что мы садим деревья», - заметила девочка, посадившая тополь. «Ты права», сказала Клёнова. Узнайте, какое дерево посадила Тополева?

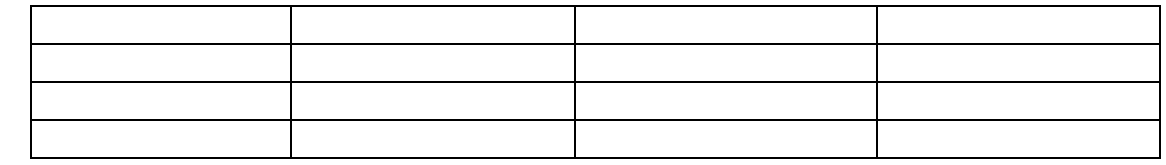

Ответ:

17) Что получится в результате действий исполнителя Чертежник по следующему алгоритму:

нач

кон

сместиться в точку (1, 1) нц 5 раз опустить перо сместиться на вектор (2, 3) сместиться на вектор (0, -3) сместиться на вектор (-2, 0) поднять перо сместиться на вектор (3, 0) КЦ

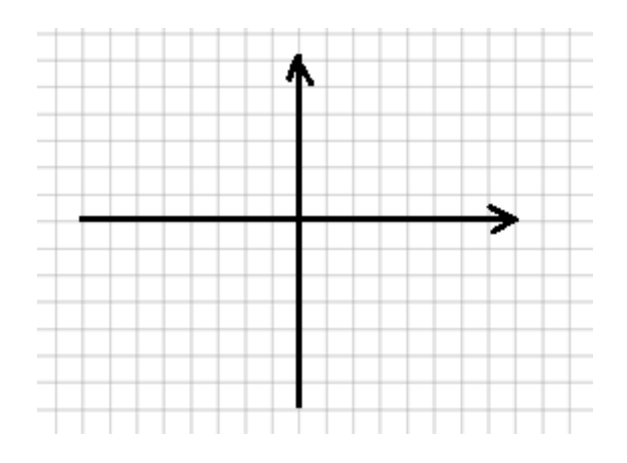

- г. глобус;
- д. макет здания;
- е. манекен:
- ж. схема метро.

#### **АНАЛИЗ** результатов промежуточной аттестации за 2020/2021 учебный год

Предмет информатика 5

#### Классы

Промежуточная аттестация является частью внутришкольного контроля и предназначен для определения уровня готовности каждого ученика и класса в целом к дальнейшему обучению, а также для выявления типичных пробелов в знаниях обучающихся с целью организации работы по ликвидации этих пробелов.

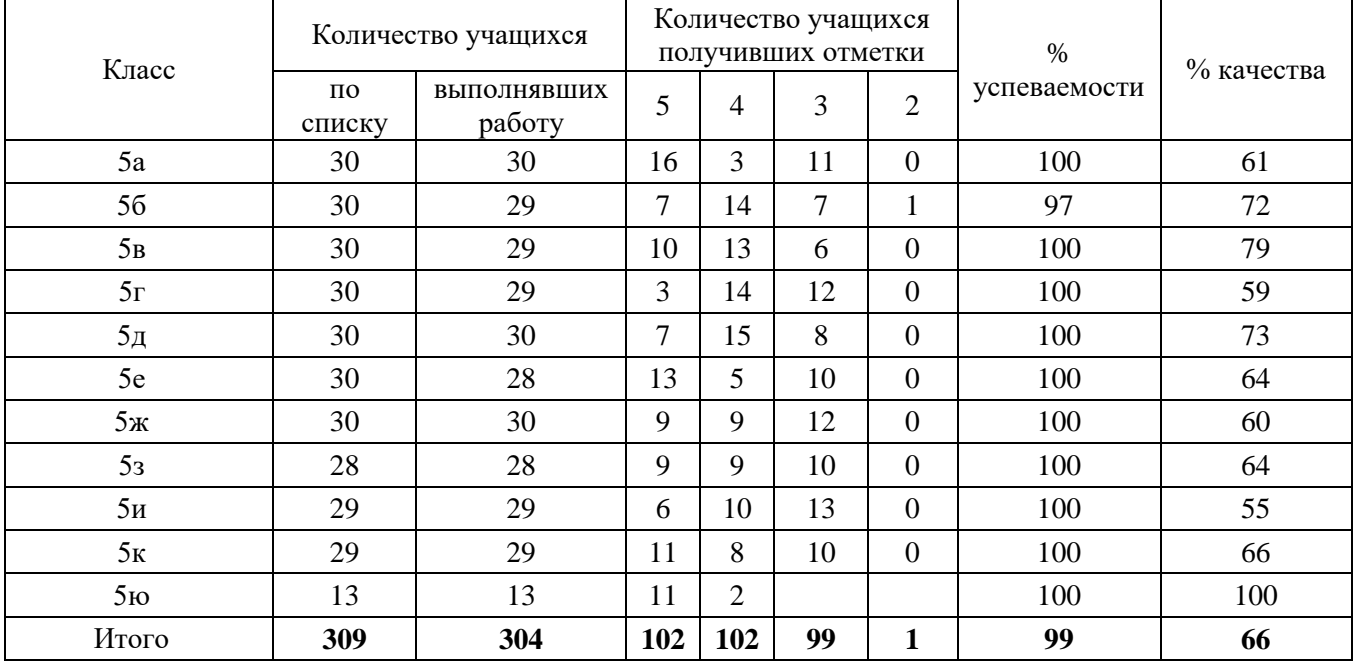

#### Анализ уровня знаний по классам

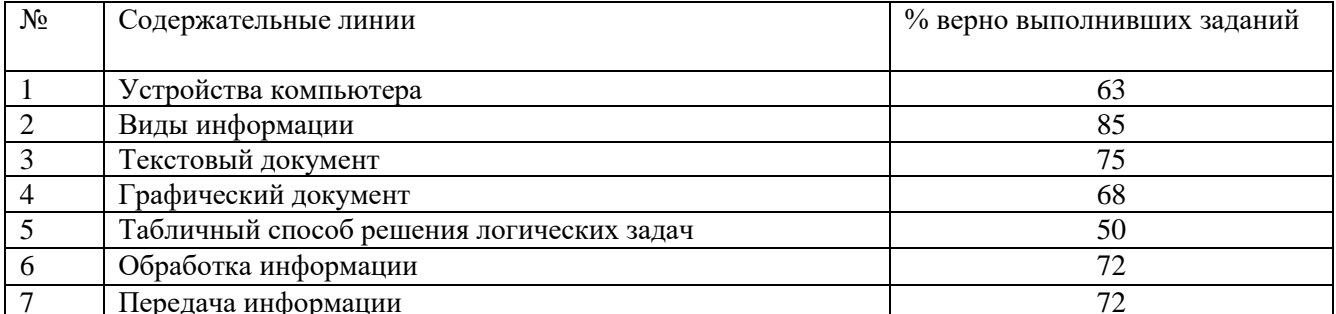

#### Выводы по итогам контроля:

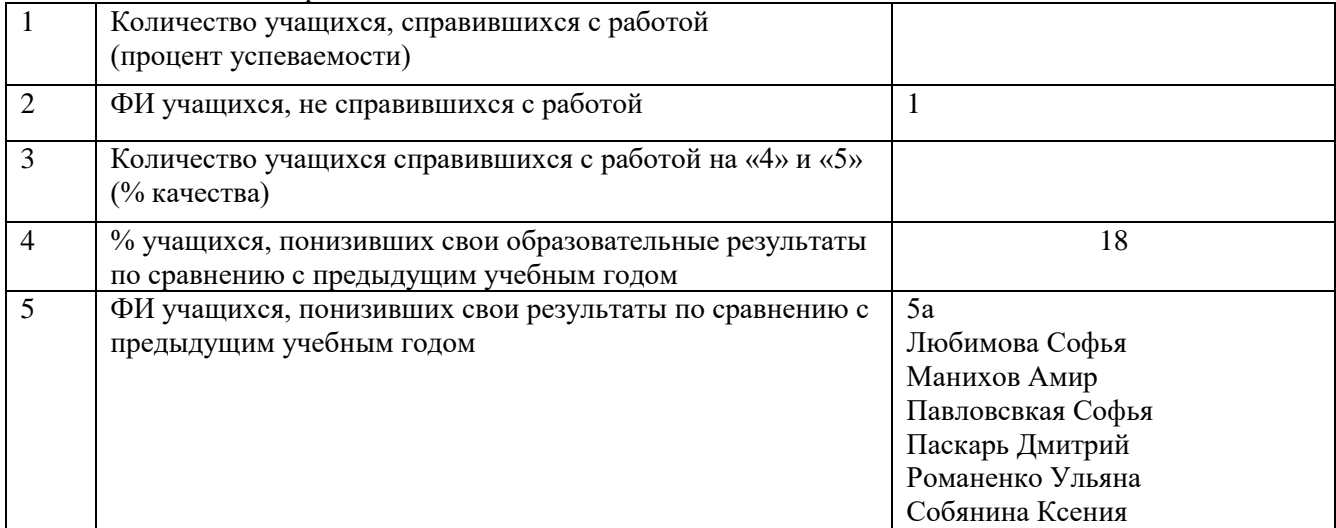

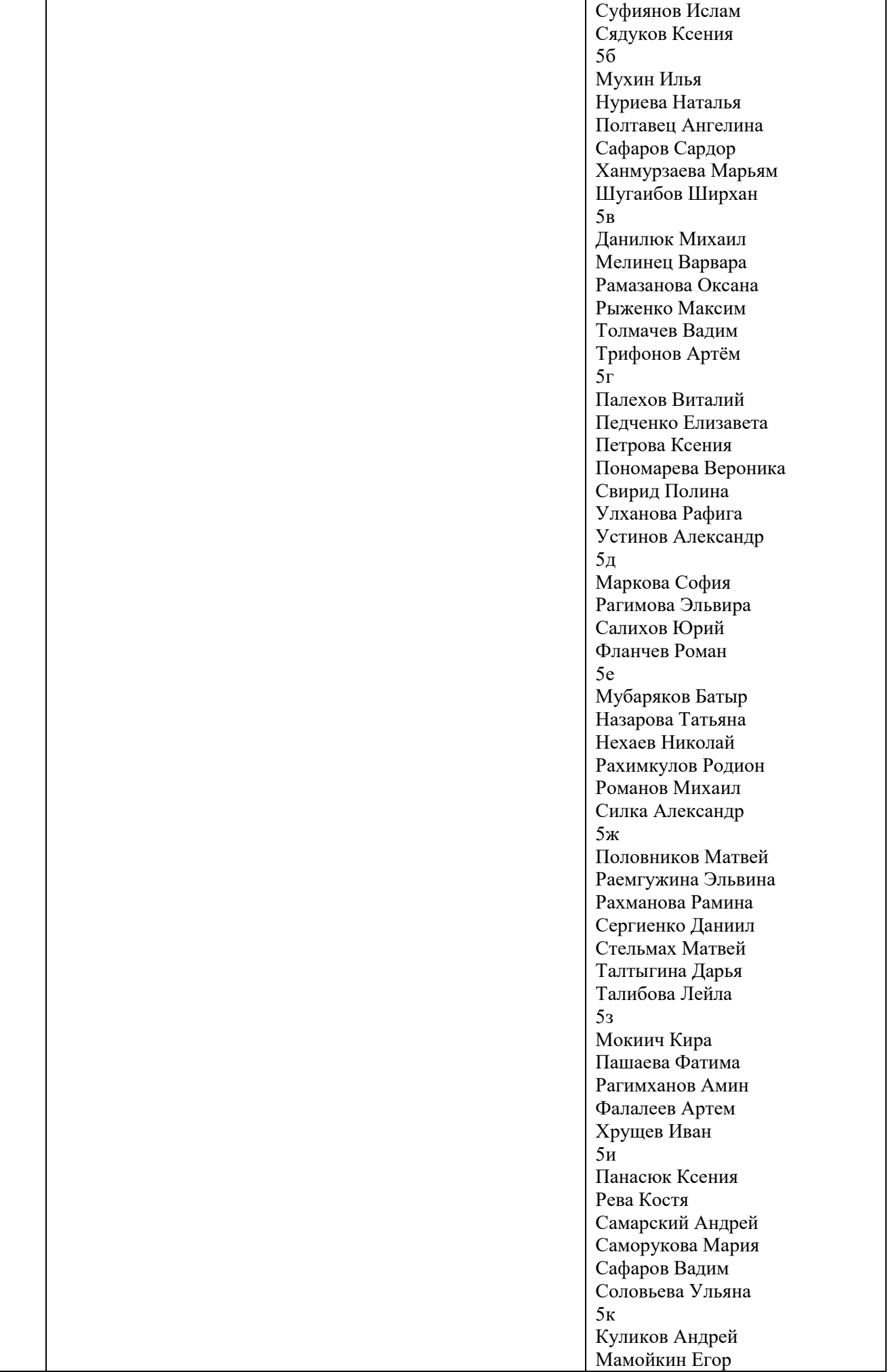

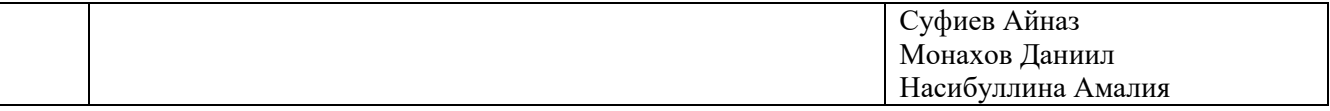

Выводы: по результатам промежуточной аттестации( информатика 5 класс) следует признать качественную работу педагогов Шубиной Е.Н и Червинского О.Г. ( педагог Голышева О.Ю. информацию н предоставила)

#### АНАЛИЗ результатов промежуточной аттестации за 2021/2022 учебный год

Предмет информатика

Классы 10

Промежуточная аттестация является частью внутришкольного контроля и предназначен для определения уровня готовности каждого ученика и класса в целом к дальнейшему обучению, а также для выявления типичных пробелов в знаниях обучающихся с целью организации работы по ликвидации этих пробелов.

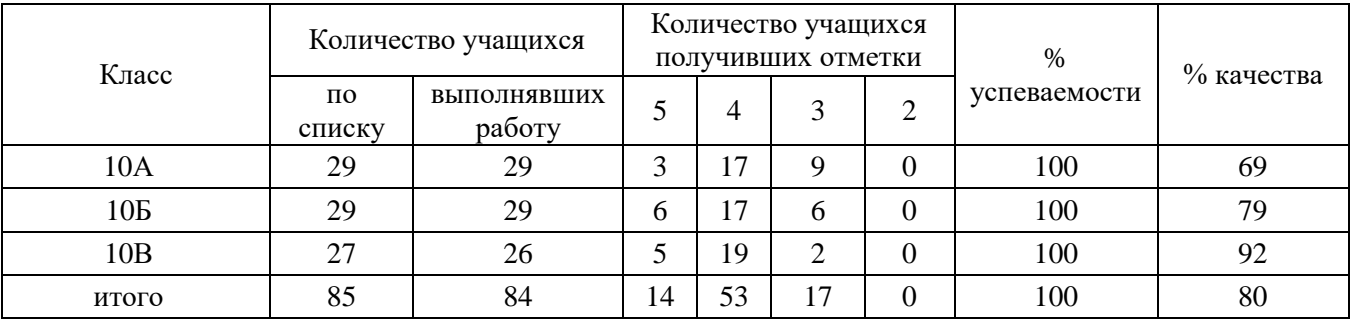

#### **Анализ уровня знаний по классам**

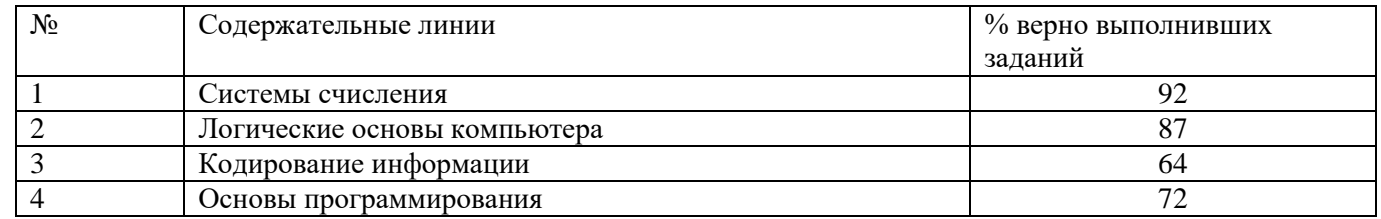

#### Выводы по итогам контроля:

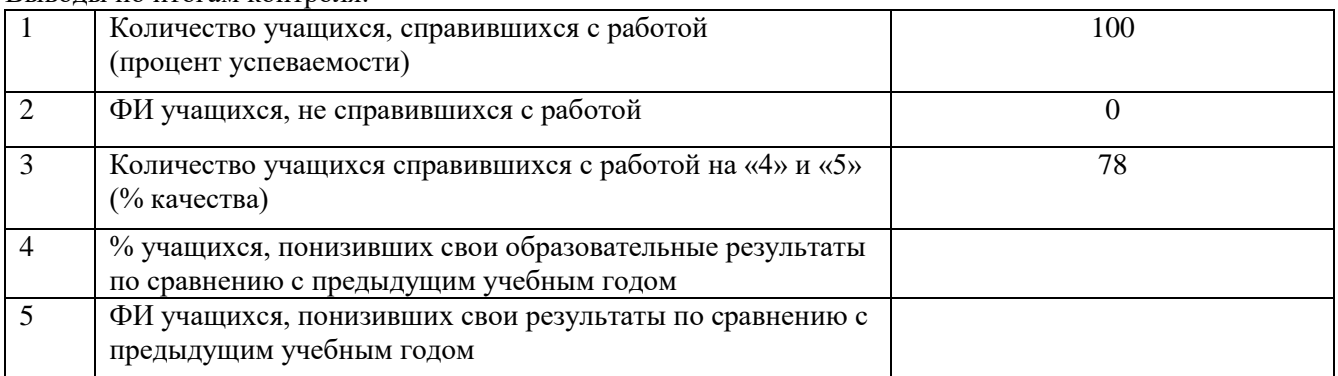

Выводы: промежуточная аттестация по информатике в 10-х классах показала качественную работу педагогов Тур В.А. и Червинского О.Г. , качество знаний 80%. Никто из учащихся не понизил свои результаты. 11.06.22

Справку составила Фоминых Н.И.

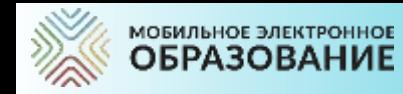

### **ИСПОЛЬЗОВАНИЕ МАТРИЦЫ НАЗНАЧЕНИЯ ЗАДАНИЙ И ЭЛЕКТРОННОГО ЖУРНАЛА ПРИ ПРОЕКТИРОВАНИИ ИНДИВИДУАЛЬНОЙ ОБРАЗОВАТЕЛЬНОЙ ТРАЕКТОРИИ ОБУЧАЮЩЕГОСЯ**

Червинский Олег Геннадьевич Учитель информатики, математики, физики, преподаватель робототехники в технопарке при школе. МБОУ «Сургутская технологическая школа»

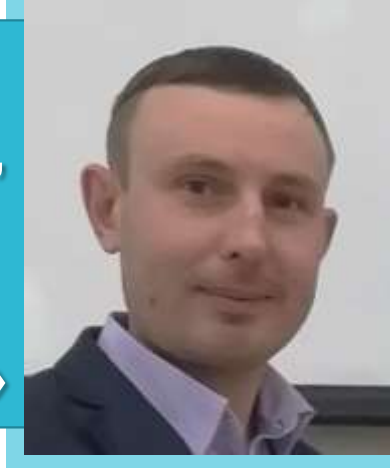

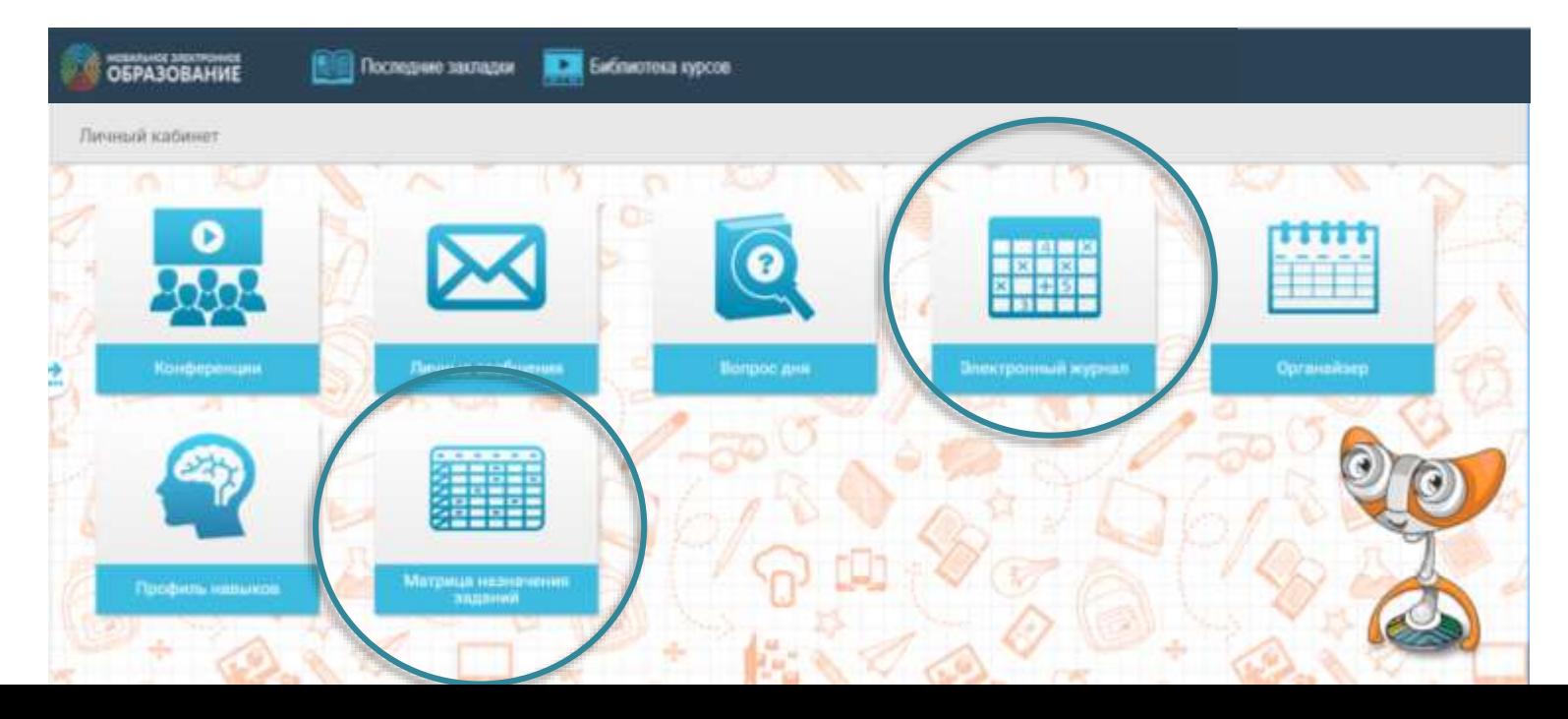

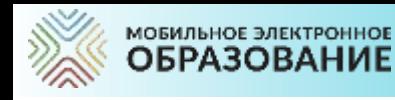

### **ПОСТРОЕНИЕ ИНДИВИДУАЛЬНОЙ ОБРАЗОВАТЕЛЬНОЙ ТРАЕКТОРИИ ДЛЯ УЧАЩЕГОСЯ**

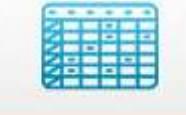

Матрица назначения авданий

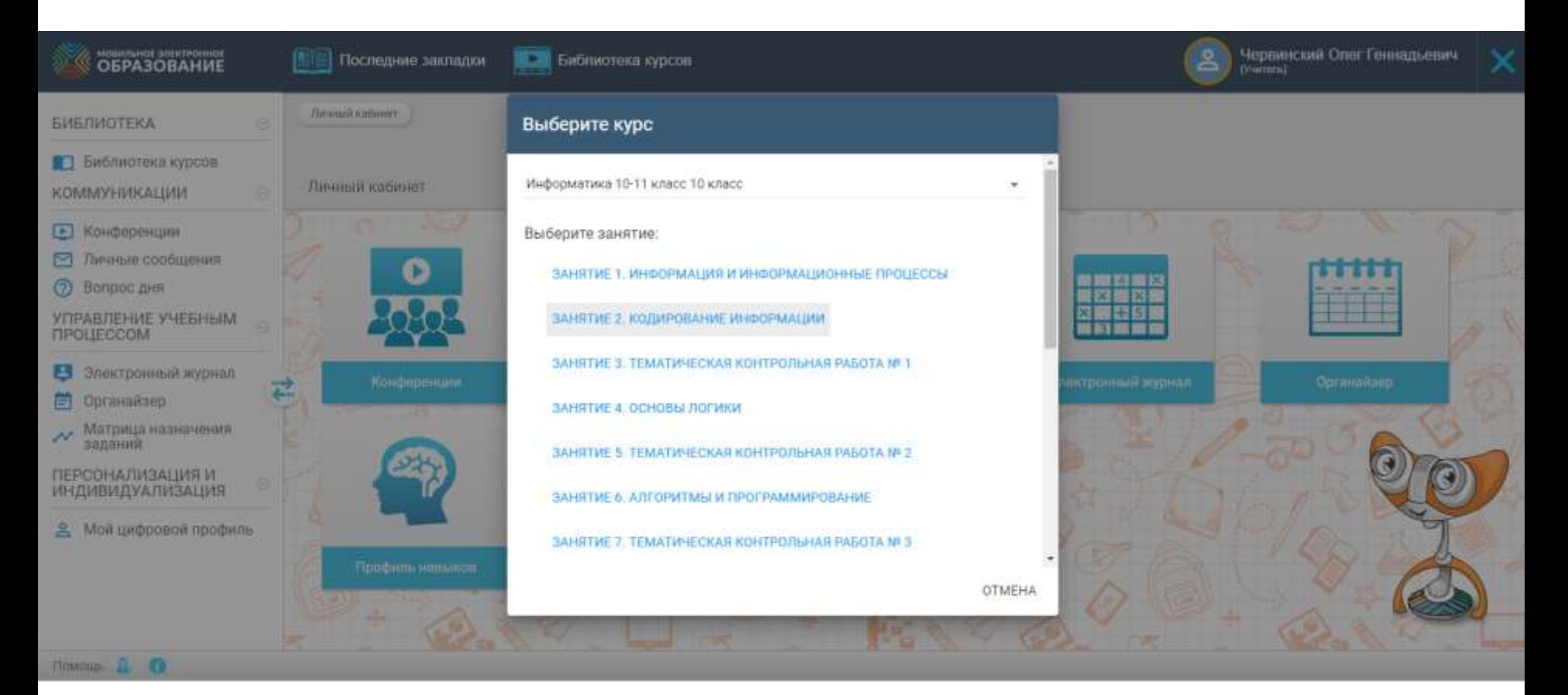

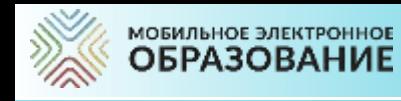

# **НАЗНАЧЕНИЕ ЗАДАНИЙ**

Матрица назначения<br>Заданий

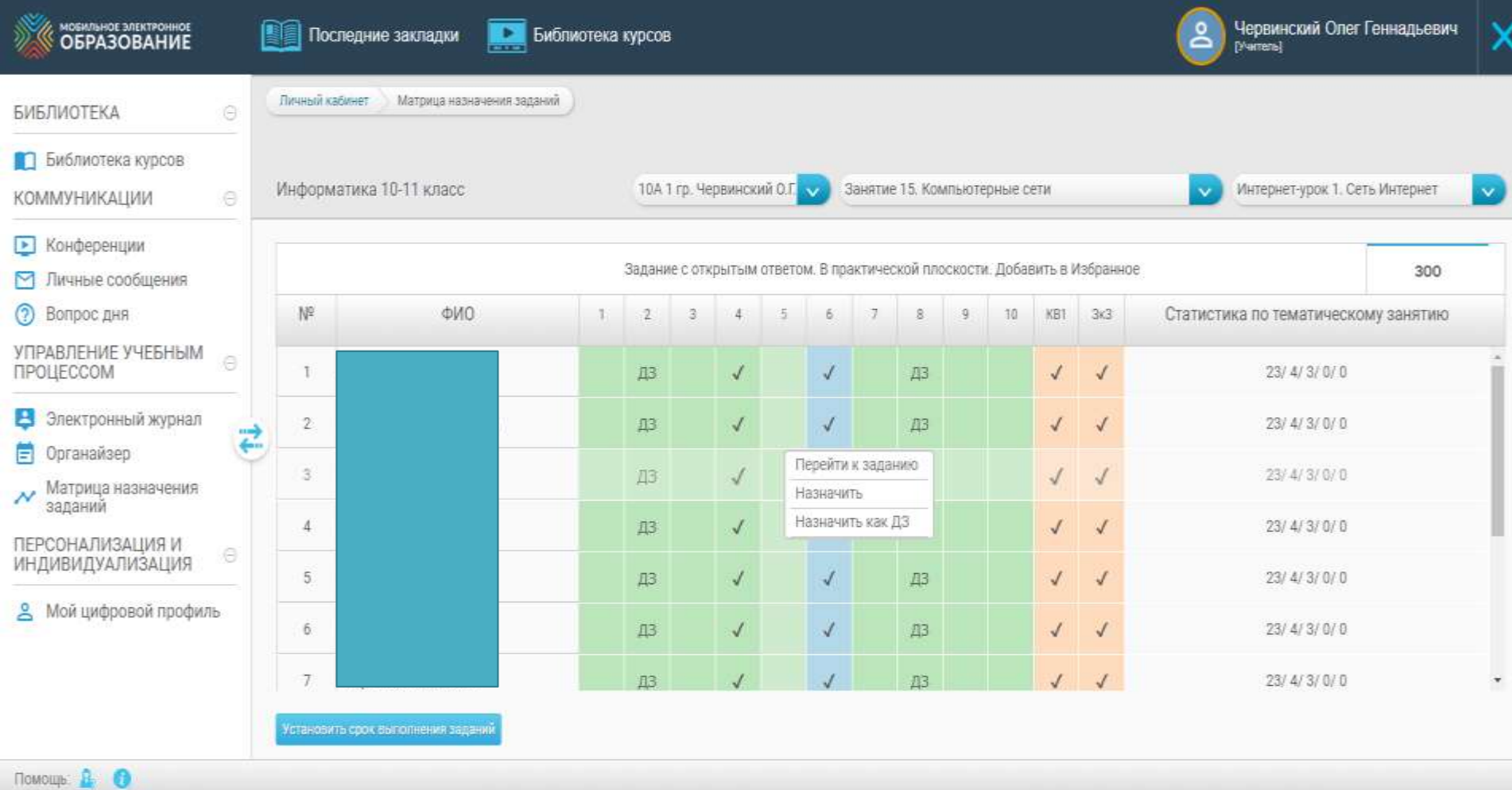

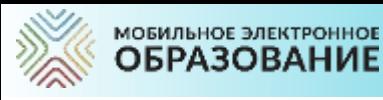

## **ПРОВЕРКА ЗАДАНИЙ**

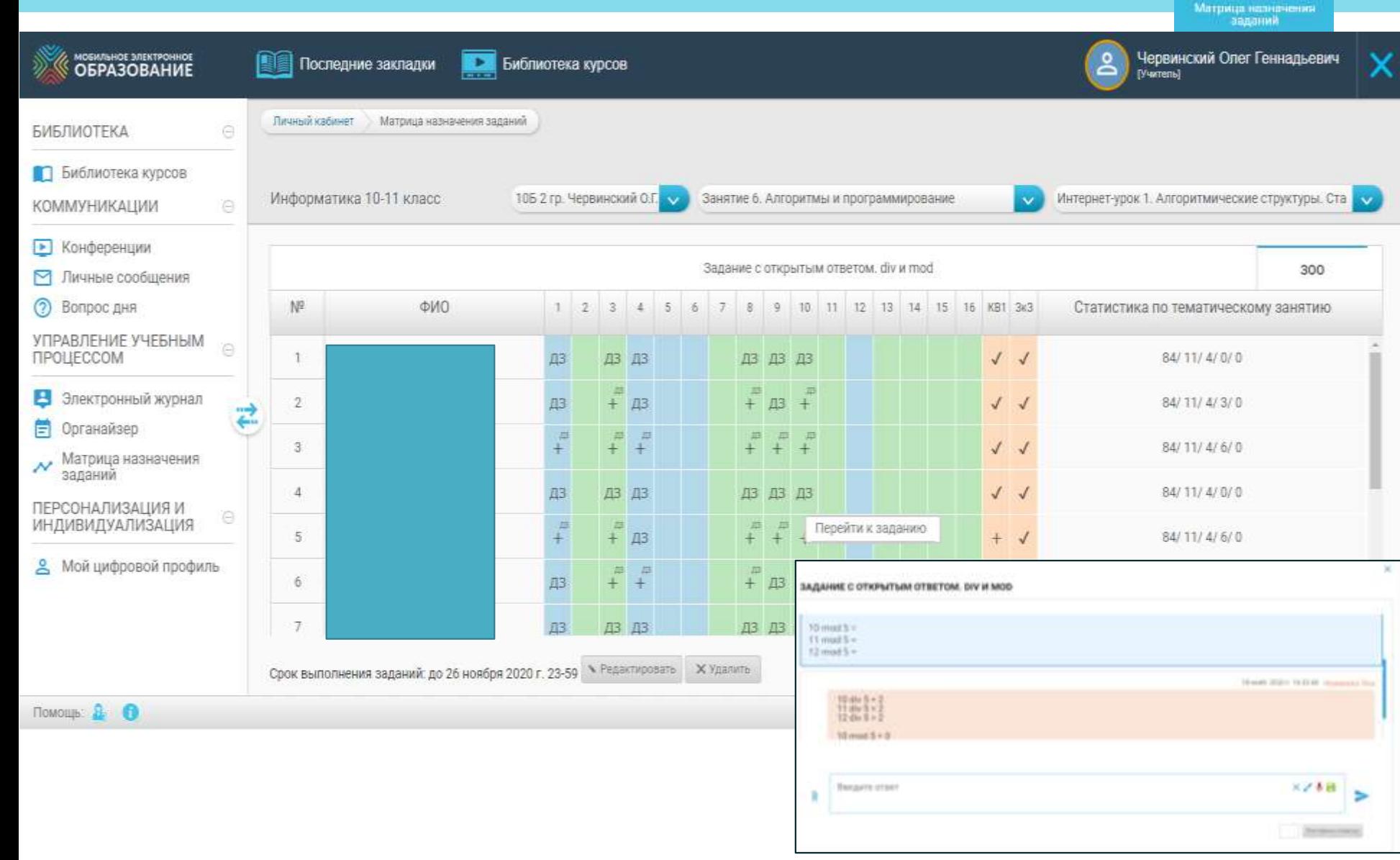

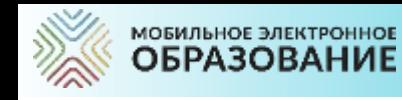

# **ЭЛЕКТРОННЫЙ ЖУРНАЛ**

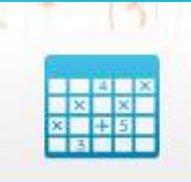

Электронный журнал

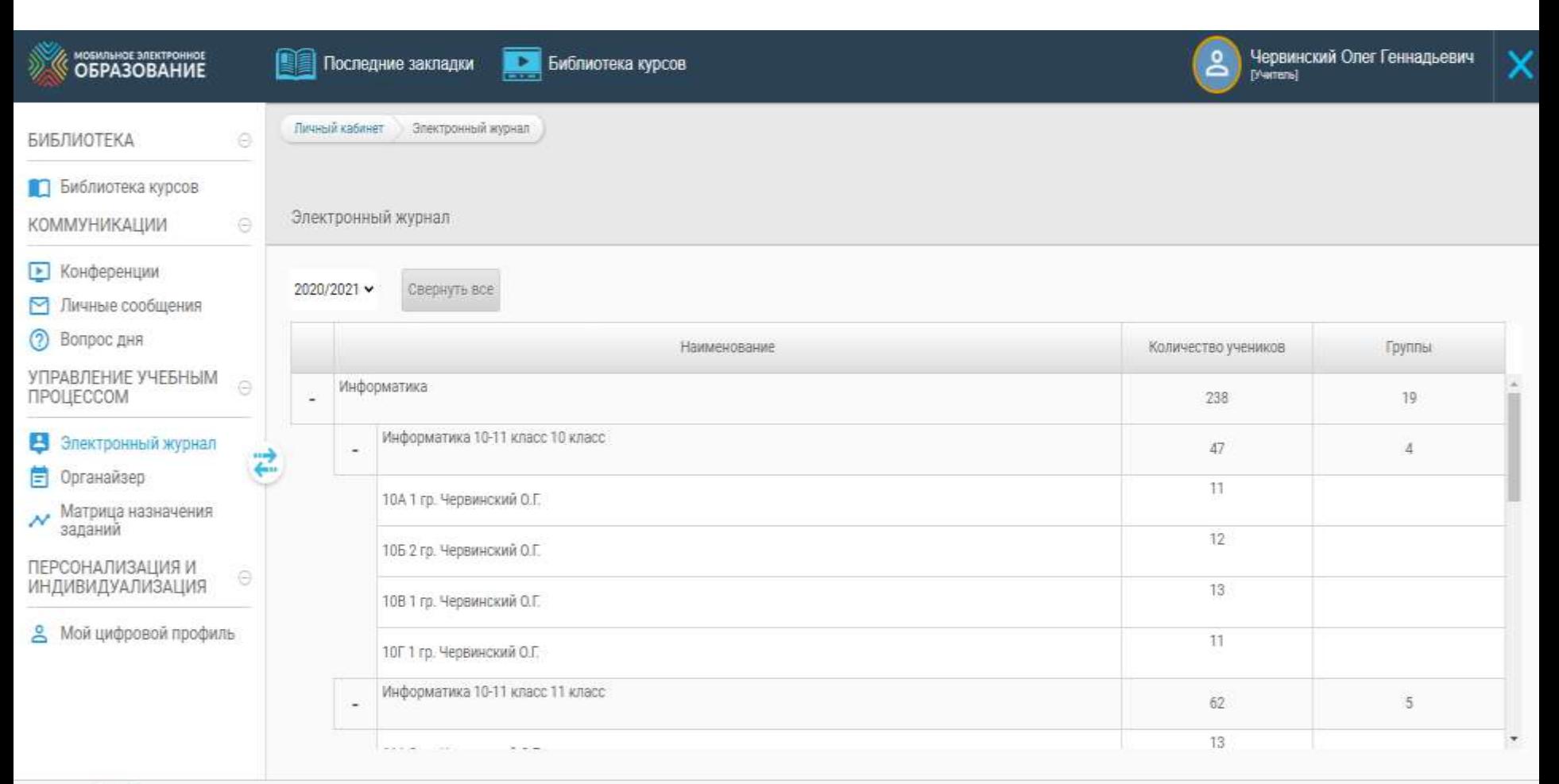

Помощь А О

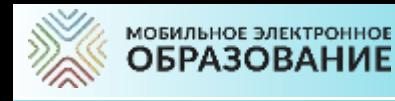

## **РЕЗУЛЬТАТЫ КЛАССА**

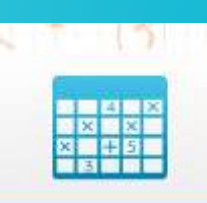

Электронный журнал

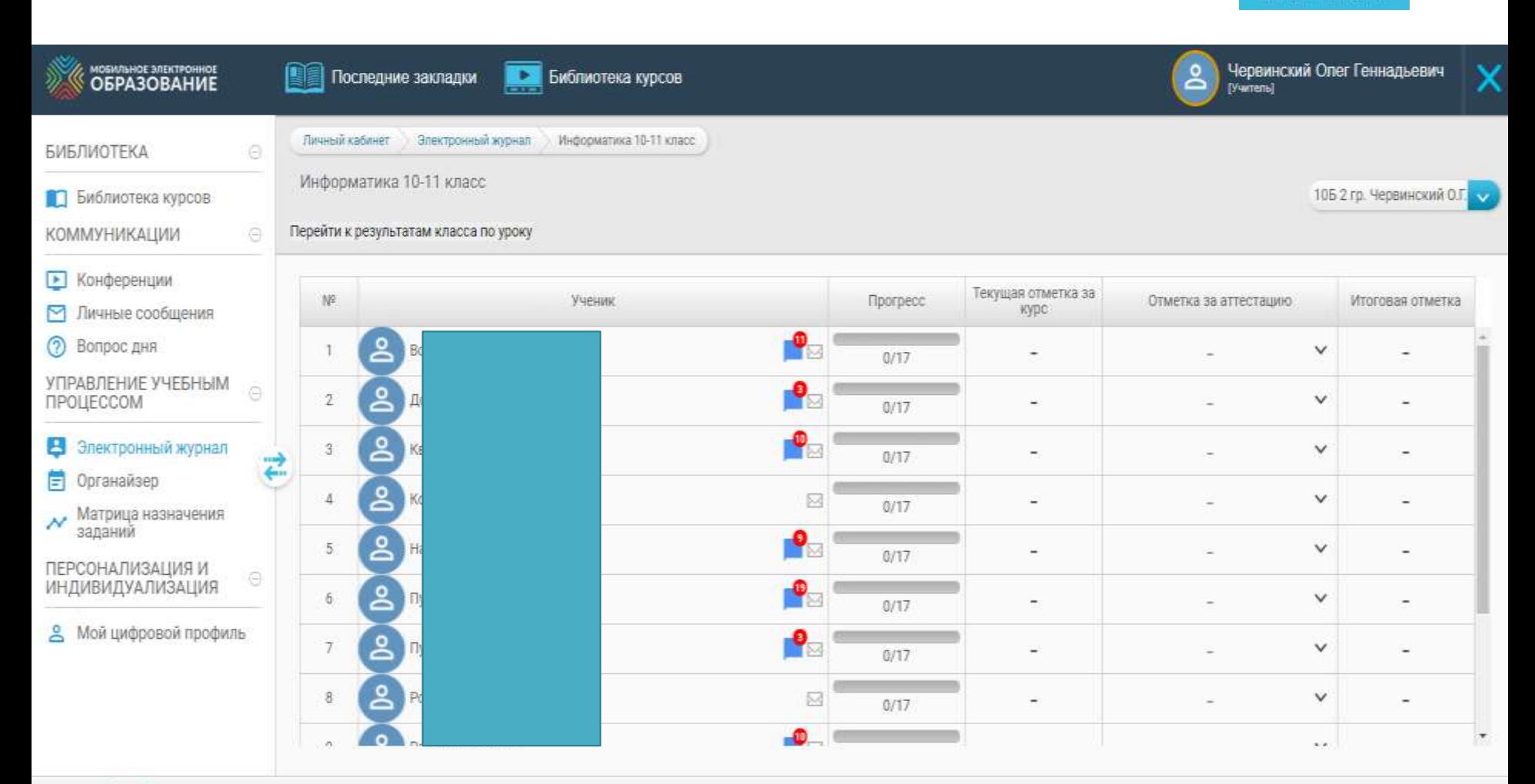

Помощь А.

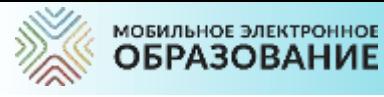

OFPA3

БИБЛИОТЕКА

УПРАВЛЕНИЕ *FIPOLIECCOM* 

Озношь Д. €

# **ЭЛЕКТРОННЫЙ ЖУРНАЛ**

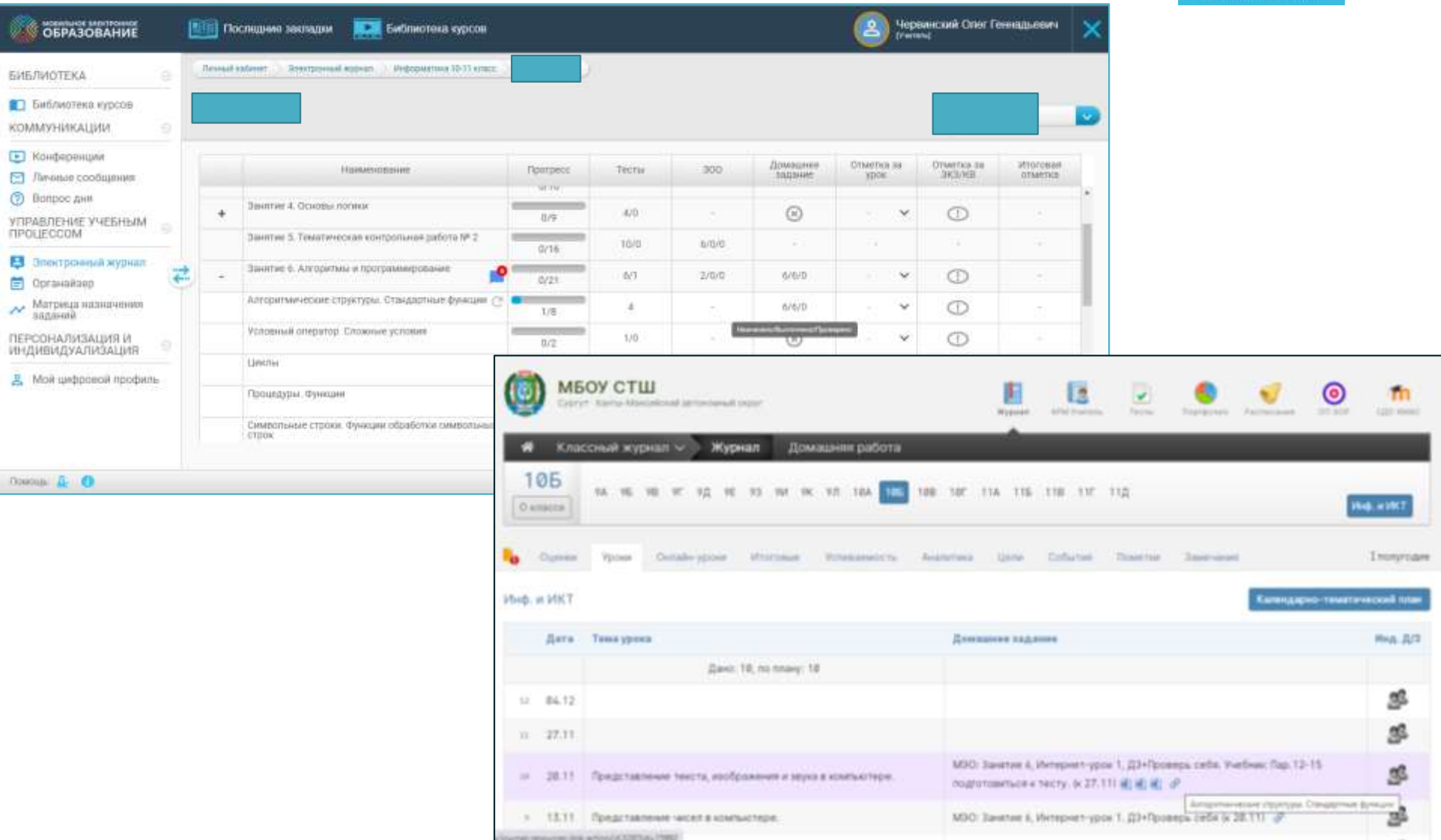

**NHEIRE Backs** 

Электронный журнал